# **jitpy Documentation**

*Release 0.1*

**Maciej Fijałkowski**

July 13, 2016

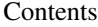

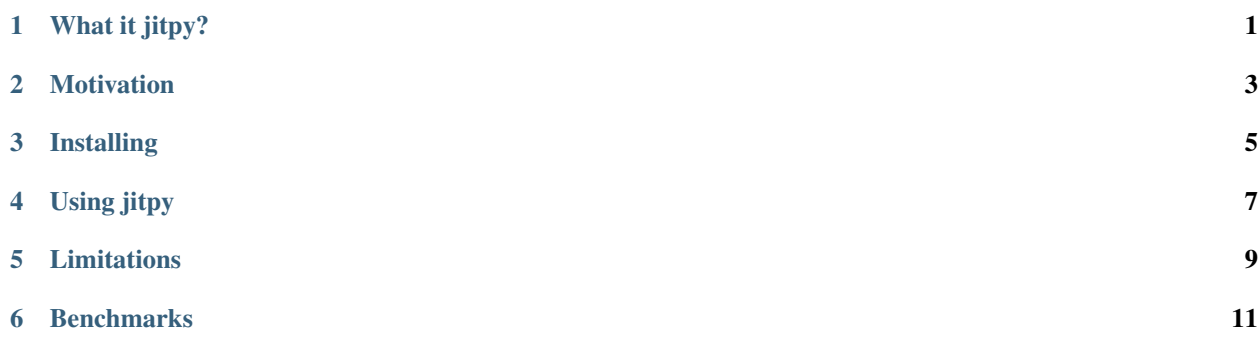

### **What it jitpy?**

<span id="page-4-0"></span>jitpy is a hack to embed [PyPy](http://pypy.org/) inside CPython: the goal is to let PyPy optimize selected functions and call them from CPython. The provided interface is limited: you can pass only simple builtin immutable types and numpy arrays. In other words, you cannot pass lists, dicts, and instances of custom classes.

The usage pattern is similar to [numba,](http://numba.pydata.org/) though it does have very different characteristics. A simple example

```
from jitpy import setup
setup('<path-to-pypy-home>')
from jitpy.wrapper import jittify
@jittify([int, float], float)
def func(count, no):
    s = 0for i in range(count):
      s += noreturn s
func(100000, 1.2)
```
This function will be executed by the underlying PyPy, thus yielding a significant speed benefit (around 50x in my own measurements).

## **Motivation**

<span id="page-6-0"></span>The idea behind  $j$ itpy is to lower the barrier of entry to PyPy. A lot of people have complicated dependencies that don't work under PyPy, yet they want some way to speed up numeric computations. This is where jitpy comes to play.

### **Installing**

<span id="page-8-0"></span>You can install jitpy using pip install jitpy in your CPython installation..

You also need to download and unpack a very recent PyPy (newer than 2nd of Dec 2014), which can be e.g. downloaded from PyPy [nightlies.](http://buildbot.pypy.org/nightly/trunk/)

An example of usage:

Download [64bit binary](http://buildbot.pypy.org/nightly/trunk/pypy-c-jit-74798-f1b314da580e-linux64.tar.bz2) or [32bit binary](http://buildbot.pypy.org/nightly/trunk/pypy-c-jit-74798-f1b314da580e-linux.tar.bz2) for linux:

```
~$ wget http://buildbot.pypy.org/nightly/trunk/pypy-c-jit-74798-f1b314da580e-linux64.tar.bz2
~$ tar xjf pypy-c-jit-74798-f1b314da580e-linux64.tar.bz2
~$ export PYPY_HOME=`pwd`/pypy-c-jit-74798-f1b314da580e-linux64/bin/
~$ pip install jitpy
```
And you should be able to run examples (NOTE: since jitpy takes source code via inspect module, you can't run jittify on functions typed from python interactive prompt)

#### **Using jitpy**

<span id="page-10-0"></span>jitpy is not magic - what it does is to move code across the boundary between the two different Python implementations. It means that while PyPy and CPython don't share any data, you can pass ints, floats, strings and numpy arrays without copying, since it's done in-process. It's also faster compared to out-of-process solutions, like multiprocessing. However, one needs to remember that the global state and the namespaces of the two interpreters are separate, which means that the functions and classes declared on CPython won't be automatically available in PyPy, and viceversa. Moreover, if you import the same module in both interpreters, the module will be actually imported twice, which can make a difference in case of modules which have side-effects when imported.

The API looks like this:

- jitpy.setup(pypy\_home=None) has to be called before anything in order to point to the correct PyPy build directory. pypy\_home points to the directory of pypy checkout/installation. If None is passed, it'll default to PYPY\_HOME environment variable.
- jitpy.wrapper.jittify(argtypes, restype=None) a wrapper that's passed argument types as a list and restype as on of the:
	- int, float, string immutable types. Additionally None can be used for return type
	- 'array' a numpy array, can only be used as an argument, not a return value. Also only simple types are supported for now (no compound dtypes, no string, unicode) or object dtypes
- jitpy.extra source (source) executes source inside PyPy. The classes and functions defined there will be visible by the functions decorated with  $\theta$  jittify. For example:

```
jitpy.extra_source("""
class X:
    def __init__(self, x):
        self.x = x""")
class Y(object):
    pass
@jitpy.wrapper.jittify([], int)
def func():
    return X(42).x
func()
```
this will work, however trying to reference Y from inside the func will result in a NameError exception.

Differently than numba, you can use all Python constructs inside jitted functions, including the most dynamic ones like import, pdb, sys.\_getframe, ex ec, etc. However note that sys.path is **not** inherited: if you want to include extra directories in sys.path, you need to modify it explicitly using jitpy.extra source.

## **Limitations**

<span id="page-12-0"></span>The API is limited to builtin types, because it's easy to see how the boundary looks like. Numpy arrays can be shared, because the data is visible as a pointer in C on the low level. sys.path has to be initialized separately, but will respect all the libraries installed in the underlying pypy.

### **Benchmarks**

<span id="page-14-0"></span>Everyone loves benchmarks. The way one presents benchmarks is very important. I'm going to compare on a limited set of benchmarks various tools designed for a specific purpose – speeding up Python in pieces or in whole without learning a new language. That means that tools like Cython, C, Fortran are out of scope of this comparison. I'm going to compare CPython, jitpy, numba and to some extent PyPy.

The [basic benchmark](https://github.com/fijal/jitpy/blob/master/benchmarks/basic.py) measures the overhead of calling through the layer. The first example is empty function, the second loops ten times to do three additions, in order to run any python code.

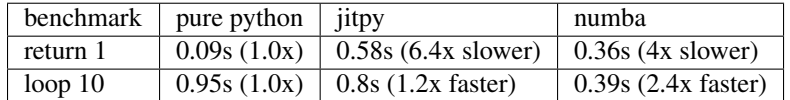

While this is an interesting data point, this generally points out you should not write very tiny functions using those layers, but as soon as there is any work done, CPython is just very slow. For a comparison, running those benchmarks under PyPy gives, respectively, 0.003s (30x speedup) and 0.11s (8.6x speedup), which means that if you have a high granularity of functions that can't be nicely separated, a wholesome solution like PyPy gives more benefits.

The [array benchmark](https://github.com/fijal/jitpy/blob/master/benchmarks/array.py) gives insight into passing arrays into the functions and doing more advanced things. The benchmarks do, in order:

- pass 1d array, walk it for a sum (equivalent to sum (a))
- pass 2d array, walk it for a sum (equivalent to sum (a))
- pass 2d array, walk it, create tuple of size two and count the length
- pass 2d array, walk it, create an instance of a class and read it's attribute

Benchmarks grow in complexity as what sort of stuff is done in them (and also grow in silliness). Results are as follows. Notes:

- we do 10x less iterations with CPython just because of how bloody slow it is
- because we don't cross boundary much, the numbers for jitpy should be very similar to what you would get running pure PyPy

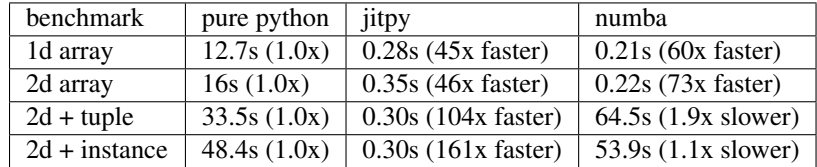

The benchmark results might look very confusing, but here are my takeaways:

- CPython is slow at numerics
- if everything is perfect for numba to emit optimize LLVM code, LLVM does a very good job
- PyPy (and jitpy) is slightly to moderately slower than numba for simple cases
- PyPy (and jitpy) is vastly better for complicated cases that involve more of Python semantics.

After all, it makes sense - numba is a specific tool that does not try to be fast on all Python code, while PyPy runs all Python code and tries to be fast on it.

PyPy (and jitpy) also supports more of Python (in fact all), so it's possible to get tracebacks,  $\text{try}:$ , except: clauses, imports etc. etc. that are simply not supported by numba.

However, your mileage may vary, try tools before jumping into conclusions.

- genindex
- search